TP7

October 25, 2022

```
0.0.1 Exo 1 : Horner
```

```
[1]: def Horner(P,a):
         d=P.degree()
         S=0for i in range(d,-1,-1):
             S = P[i]+a*Sreturn S
     def EvalueNaif(P,c):
         return sum(P[i]*c**i for i in range(P.degree()+1))
[2]: from time import *
     def TempsHorner(P,a):
         t0=time()
         Horner(P,a)
         t1 = time()return(t1-t0)
     def TempsEvalueNaif(P,a):
         t0 = time()P=EvalueNaif(P,a)
         t1=time()
         return (t1-t0)
     def TempsEvalueSage(P,a):
         t0=time()
         ev = P(a)t1 = time()return(t1-t0)
     N=1000; p=next_prime(N);
     F. < X> = GF(p)['X']
     TO=[]; T1=[]; T2=[]
```

```
for k in range(2,N+1,5):
         a=randint(1,k)P=F.random_element(degree=k)
         t=TempsHorner(P,a)
         T0.append([k,t])
         t=TempsEvalueNaif(P,a)
         T1.append([k,t])
         t=TempsEvalueSage(P,a)
         T2.append([k,t])
    point(T0,color='blue')+point(T1,color='red')+point(T2,color='yellow')
[2]:
         7e-3
         6e-3
         5e-3
          4e-33e-32e-31e-3
```
400

```
[3]: def DivisionHorner(P,a):
          d=P.degree()
          S=0Q=0for i in range(d,0,-1):
              S = P[i]+a*SQ = Q + S * X * * (i-1)S = P[0] + a * Sreturn [Q,S]
```
200

600

800

1000

```
P=F.random_element(degree=10)
     print(DivisionHorner(P,5))
     print(P // (X-5), P% (X-5))[771*X^{\circ}9 + 916*X^{\circ}8 + 43*X^{\circ}7 + 699*X^{\circ}6 + 828*X^{\circ}5 + 124*X^{\circ}4 + 351*X^{\circ}3 + 885*X^{\circ}2 +288*X + 743, 978]
     771*X^9 + 916*X^8 + 43*X^7 + 699*X^6 + 828*X^5 + 124*X^4 + 351*X^3 + 885*X^2 +
     288*X + 743 978
[4]: def Taylor(P,a):
          L = \lceil]
          for i in range(P.degree()+1):
               [P,S]=DivisionHorner(P,a)
               L.append(S)
          return L
     L=Taylor(P,5)
     print(L)
```

```
P==sum(L[i)*(X-5)**i for i in range(len(L)))
```
[978, 109, 547, 742, 579, 811, 466, 964, 67, 296, 771]

[4]: True

**0.0.2 Exo 2 : Evaluation multipoints**

```
[5]: def Arbre(A): # A=[a_0,...,a_n] avec n+1=2**k
         n=len(A)-1k = log(n+1,2)B = []
         B0 = [X - A[j] for j in range(n+1)]
         B.append(B0)
         for i in range(1, k):
             Bprec=B[i-1]
             Bsuiv=[Bprec[j]*Bprec[j+1] for j in range(0,len(Bprec),2)]
             B.append(Bsuiv)
         return B
     R. < X> = QQ['X']A=[i for i in range(8)]
     B=Arbre(A)
     print(B)
     def EvalueMultipoint(P,A):
         B=Arbre(A)
         B.append([P])
         for i in range(len(B)-2,-1,-1):
```

```
for j in range(len(B[i+1])):
        B[i][2*j]=B[i+1][j]%B[i][2*j]
        B[i][2*j+1]=B[i+1][j]%B[i][2*j+1]
return B[0]
```
[ $[X, X - 1, X - 2, X - 3, X - 4, X - 5, X - 6, X - 7]$ ,  $[X^2 - X, X^2 - 5*X + 6,$  $X^2$  - 9\*X + 20,  $X^2$  - 13\*X + 42],  $[X^4$  - 6\*X^3 + 11\*X^2 - 6\*X, X^4 - 22\*X^3 + 179\*X^2 - 638\*X + 840]]

```
[6]: R \cdot \langle X \rangle = QQ[V X']
```

```
A=[1,2,3,4,5,6,7,8]
P=R.random_element(degree =7)
L=EvalueMultipoint(P,A)
print(P)
print(L)
```

```
-X^7 - X^6 - X^5 + X^3 - 1/14*X^2 + 3/2*X - 2
[-18/7, -1507/7, -21911/7, -150060/7, -677224/7, -2339033/7, -957651,
-16740826/7]
```

```
0.0.3 Exo 3 : Interpolation
```

```
[7]: R. < X > = QQ ['X']
     def Lagrange(A,B):
         n=len(A)P=0for i in range(n):
             Li=1for j in range(n):
                 if i!=j:
                     Li=Li*(X-A[j])/(A[i]-A[j])P=P+B[i]*Li
         return P
     def InterpolationRapide(A,B):
         r=1while r<len(A):
             r=2*r
         if r==1:
             return B[0]
         B1=B[:r//2]
         B2 = B[r//2:]A1 = A[:r//2]A2 = A[r//2:]P1=InterpolationRapide(A1,B1)
```

```
P2=InterpolationRapide(A2,B2)
Q1=prod([X-A1[i] for i in range(len(A1))])
Q2=prod([X-A2[i] for i in range(len(A2))])
D,U,V=xgcd(Q1,Q2)P=P2*U*Q1 + P1*V*Q2
return(P%(Q1*Q2))
```
 $[8]$ :  $R \cdot \langle X \rangle = QQ[V X']$ 

```
A=[1,2,3,4,5,6,7,8]
B = [2, 1, -5, 3, -4, 2, 9, -7]
```

```
P1=Lagrange(A,B)
print(P1)
print(EvalueMultipoint(P1,A)==B)
```

```
P2=InterpolationRapide(A,B)
print(P2)
```
Noeuds=[(A[i],B[i]) **for** i **in** range(len(A))]

```
P3=R.lagrange_polynomial(Noeuds)
print(P3)
```

```
109/1680*X^7 - 151/72*X^6 + 3319/120*X^5 - 3445/18*X^4 + 178303/240*X^3 -
114913/72*X^2 + 181004/105*X - 703
True
109/1680*X^7 - 151/72*X^6 + 3319/120*X^5 - 3445/18*X^4 + 178303/240*X^3 -
114913/72*X^2 + 181004/105*X - 703
109/1680*X^7 - 151/72*X^6 + 3319/120*X^5 - 3445/18*X^4 + 178303/240*X^3 -
114913/72*X^2 + 181004/105*X - 703
```
## $[20]:$  N=2\*\*20

```
A=list(range(N))
B=[randint(0,N) for i in range(N)]
Noeuds=[(A[i],B[i]) for i in range(len(A))]
p=next_prime(N)
R. < X> = GF(p)['X']
from time import *
def TempsSage(n):
   t0=time()
    R.lagrange_polynomial(Noeuds[:n])
    t1=time()
    return(t1-t0)
```

```
def TempsRapide(n):
    t0=time()
    P=InterpolationRapide(A[:n],B[:n])
    t1=time()
    return (t1-t0)
def TempsLagrange(n):
    t0 = time()P=Lagrange(A[:n],B[:n])
    t1 = time()return (t1-t0)
print(TempsSage(2**10))
print(TempsRapide(2**10))
print(TempsLagrange(2**10))
TO = []for k in range(200,500,5):
    t=TempsSage(k)
    T0.append([k,t])
T1=[]for k in range(200,500,5):
    t=TempsRapide(k)
    T1.append([k,t])
point(T0,color='blue')+point(T1,color='red')
0.7823255062103271
0.02080678939819336
```

```
6.9482645988464355
```
[20]:

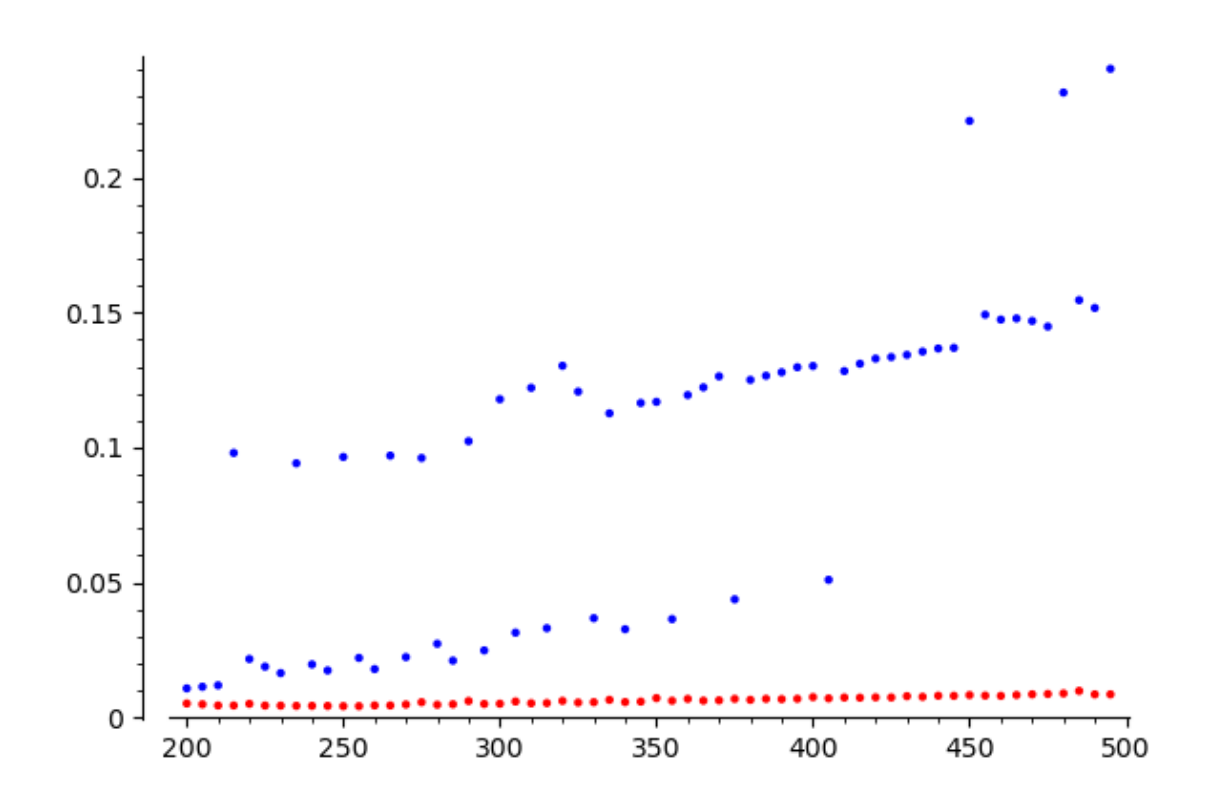

**0.0.4 Exo 4: FFT**

```
[10]: def Ev(G,a,n): # deg(G)<n, avec n puissance de 2. Et a racine n-eme primitive
       ,→de 1
          if n==1:
             return [G]
          k=n//2R0=sum((G[i]+G[i+k])*X**i for i in range(k))
          R1t=sum((G[i]-G[i+k])*a**i*X**i for i in range(k))
          L0=Ev(R0, a**2, k)L1 = Ev(R1t, a**2, k)L=[]for i in range(k):
              L.extend([L0[i],L1[i]])
          return L
[11]: p=29*2**(57)+1
      print(is_prime(p))
      F=GF(p)a=F.primitive_element() # racine primitive (p-1)-ème de 1 dans F_p
      def Multiplie(G,H):
```

```
n=1
```

```
while n<=G.degree()+H.degree():
        n=2*n
    b=a**((p-1)/n) # racine primitive n-ème de 1 dans F_p.
    LG=Ev(G,b,n) # evaluation multipoints de G en 1,b,...,b**(n-1)
    LH=Ev(H,b,n) \# evaluation multipoints de H en 1, b, \ldots, b^{**}(n-1)LF=[LG[i]*LH[i] for i in range(n)] # produit points à points␣
 ,→G(b**i)H(b**i) pour i=0,...,n-1
    F=K(Ev(LF,b**(-1),n))//n # interpolation
    return F
K. < X> = F['X']G=K.random_element(degree=1000)
H=K.random_element(degree=1000)
%time F1=G*H
%time F2=Multiplie(G,H)
print(F1==F2)
```

```
True
CPU times: user 226 µs, sys: 3 µs, total: 229 µs
Wall time: 232 µs
CPU times: user 968 ms, sys: 3.92 ms, total: 972 ms
Wall time: 971 ms
True
```

```
0.0.5 Exo 5 : Localisation de racines
```

```
[12]: def Sturm(P):
         PO = PP1=P.derivative()
          L=[P0,P1]
          while P1!=0:
              P0,P1=P1,-P0%P1
              L.append(P1)
          return L
      def V(P,c):
         compt=0
          L=Sturm(P)
          for i in range(len(L)-1):
              if L[i](c)*L[i+1](c)<0:
                  compt+=1
          return compt
      def NombresRacines(P,a,b):
          return V(P,a)-V(P,b)
```

```
R. < X> = RR['X']P=R.random_element(degree=10)
      a = -1b=1N=NombresRacines(P,a,b)
      print('Nombres racines entre a=',a,'et b=',b,':',N)
      print('Racines réelles :\n',P.roots())
     Nombres racines entre a= -1 et b= 1 : 1
     Racines réelles :
      [(-1.35506944957858, 1), (0.335266416169948, 1), (1.15068316485421, 1),(3.42003151011891, 1)]
[13]: def NombreTotalRacines(P):
         n=P.degree()
          M=1+max([abs(P[i]/P[n]) for i in range(n)])
          N=V(P,-M)-V(P,M)print('Nombres total de racines réelles:',N)
          print('Racines réelles :\n',P.roots())
          return N
      R. < X>=RR['X']
      P=R.random_element(degree=10)
      NombreTotalRacines(P)
     Nombres total de racines réelles: 4
     Racines réelles :
      [(-1.16531913031712, 1), (-0.739747891523217, 1), (0.799115937350319, 1),(2.22856266121904, 1)]
[13]: 4
[14]: def Racines(P,a,b,e):
          N=NombresRacines(P,a,b)
          if N==0:
              return([])
          if N==1 and b-a<e:
              return [float((a+b)/2)]
          m=float((a+b)/2)R1=Racines(P,a,m,e)
          R2=Racines(P,m,b,e)
          return R1+R2
      def RacinesGlobal(P,e):
         n=P.degree()
          M=1+max([abs(P[i]/P[n]) for i in range(n)])
```

```
a=-Mb=M
          N=V(P,a)-V(P,b)if N==0:
              print('pas de racines réelles')
              return([])
          else:
              print('Nombres total de racines réelles:',N)
              L=Racines(P,a,b,e)
              print('Approximations à précision',e,':',L)
          return(L)
      R. < X>=RR['X']
      P=R.random_element(degree=10)
      RacinesGlobal(P,0.1)
      P.roots()
     Nombres total de racines réelles: 4
     Approximations à précision 0.100000000000000 : [-4.26873981759748,
     -1.246623132572715, 0.6988644834119766, 0.7366409419747861]
[14]: [(-4.24776067260813, 1),(-1.21780052609836, 1),
       (0.683622434412369, 1),
       (0.728087957374937, 1)]
[15]: def Newton(P,x0,e):
          Q=P.derivative()
          c=1while abs(P(x0))>e and c<100: # Introduit compteur en garde fou en cas de
       ,→divergence
              x0=x0-P(x0)/Q(x0)c=c+1return [x0,c]
      def RacinesGrandePrecision(P,e,E):
         L=RacinesGlobal(P,e)
          for i in range(len(L)):
              L[i]=Newton(P,L[i],E)
          print('Racines à grande précisions',E,':',L)
          return L
      R. < X>=RR['X']
      P=R.random_element(degree=10)
      e=1e-1; E=1e-11
      %time RacinesGlobal(P,E)
      print()
```

```
%time RacinesGrandePrecision(P,e,E)
P.roots()
```

```
Nombres total de racines réelles: 2
Approximations à précision 1.00000000000000e-11 : [0.9544556549126106,
2.42057095061915]
CPU times: user 34.8 ms, sys: 0 ns, total: 34.8 ms
Wall time: 34.2 ms
Nombres total de racines réelles: 2
Approximations à précision 0.100000000000000 : [0.9841518046673094,
2.409475107978585]
Racines à grande précisions 1.00000000000000e-11 : [[0.954455654915176, 5],
[2.42057095061837, 5]]
CPU times: user 5.8 ms, sys: 17 µs, total: 5.81 ms
Wall time: 5.67 ms
```
 $[15]$ :  $[(0.954455654915173, 1), (2.42057095061837, 1)]$